# Golden Eagle Research and Monitoring Online Coordination Tool

CA/NV Golden Eagle Working Group
January 27, 2014

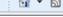

Admin Login

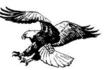

#### California and Nevada Eagle Coordination Database

User Data Entry

Information

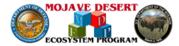

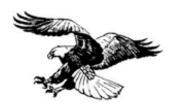

## California and Nevada Eagle Coordination Database

User Data Entry

Information

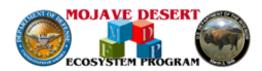

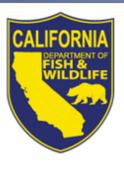

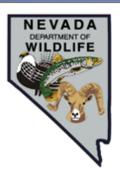

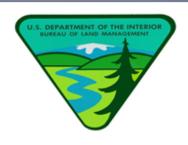

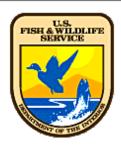

This site was created at the request from California Department of Fish and Wildlife, Nevada Department of Wildlife, Bureau of Land Management, and the United States Fish and Wildlife Service in attempt to help monitor and coordinate eagle monitoring/research efforts on government lands in California and Nevada. The web application was developed with ArcGIS Viewer for Flex as well as HTML5 in order to aide in the collection of spatial data with an easy to use interface and also without requiring users to have access to GIS software.

For more information please email info@mojavedata.gov

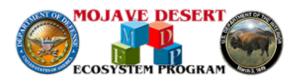

Home

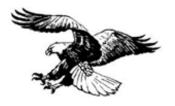

## California and Nevada Eagle Coordination Database

User Data Entry

Information

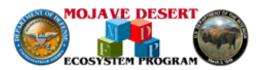

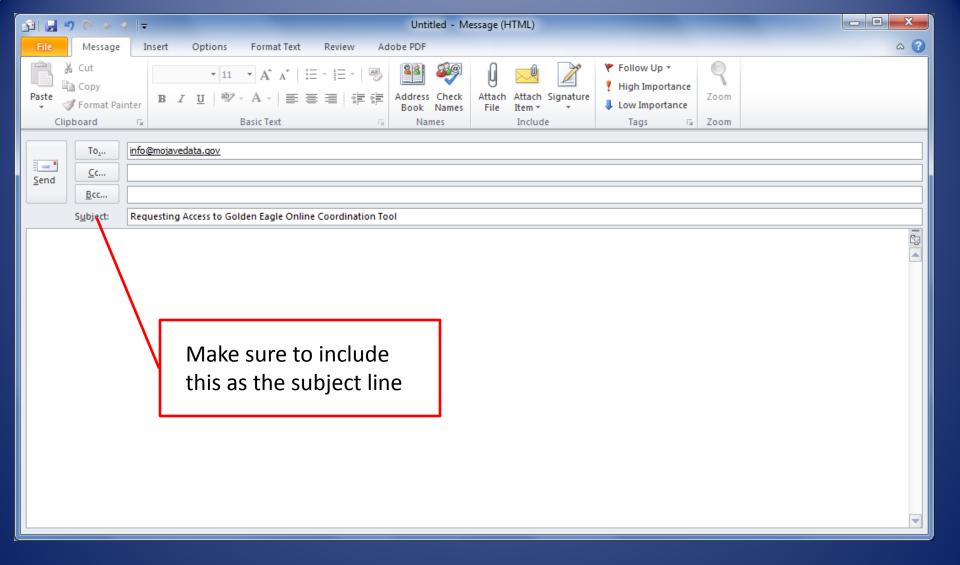

- Once your email is sent USFWS and CDWF will make determination regarding your request
- If request granted you will be sent a userID and password

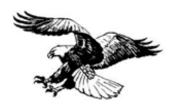

## California and Nevada Eagle Coordination Database

User Data Entry

Information

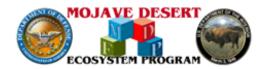

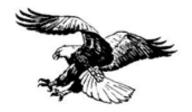

Submit Survey Location

View Survey Locations

View Survey Locations (Secure)

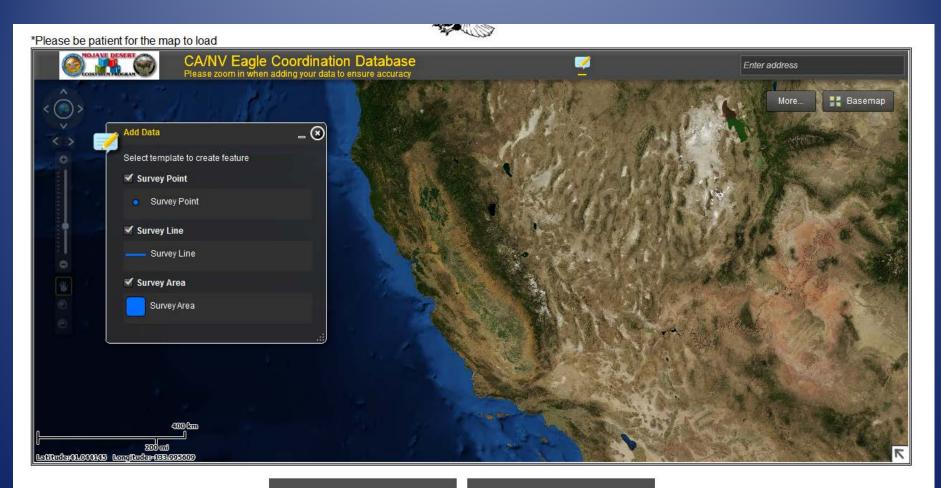

How To Use The Map

Done

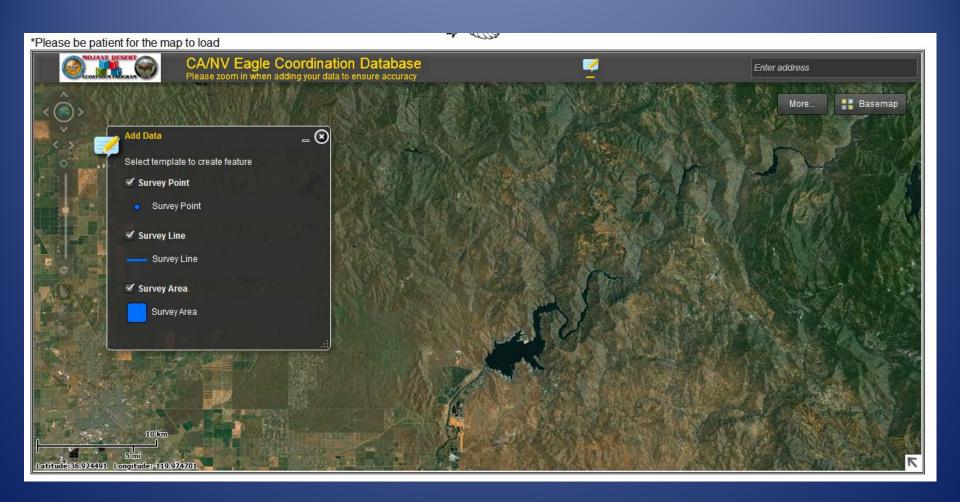

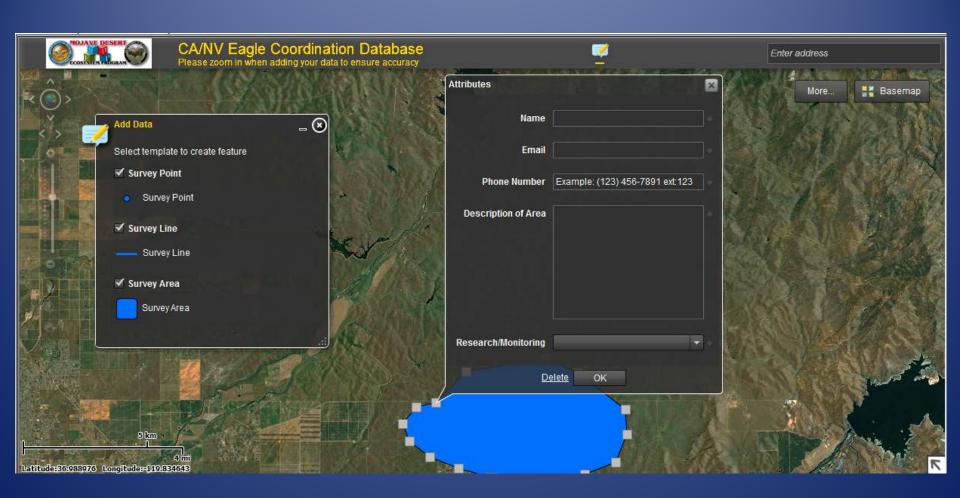

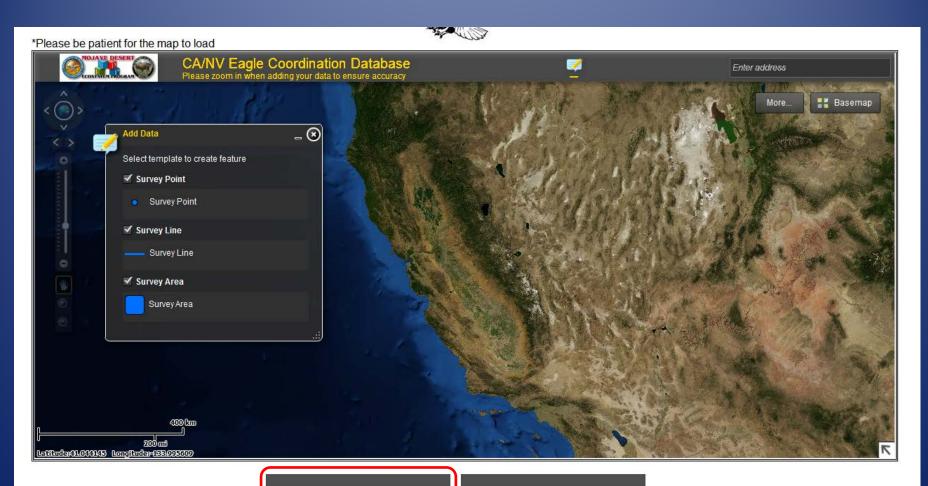

How To Use The Map

Done

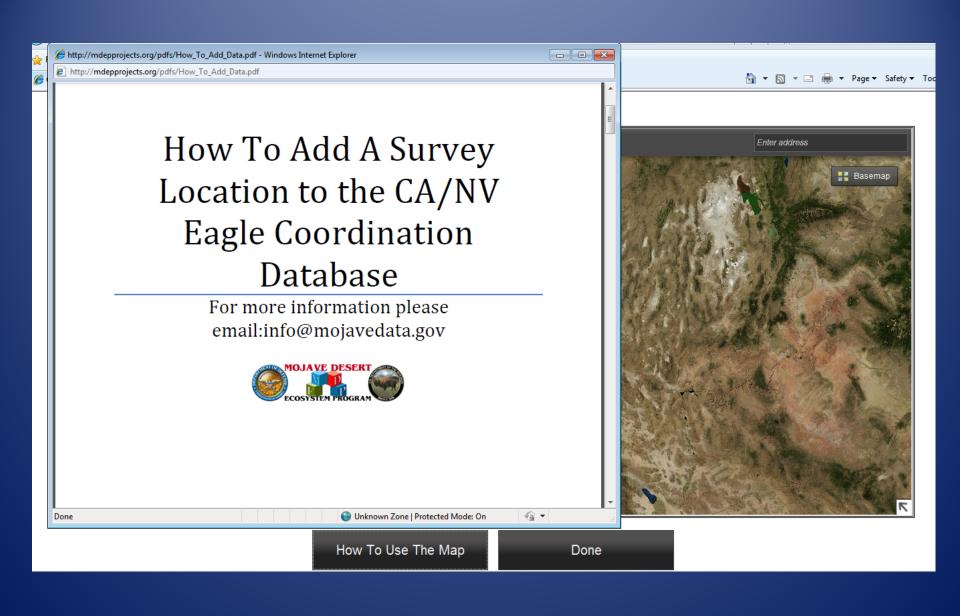

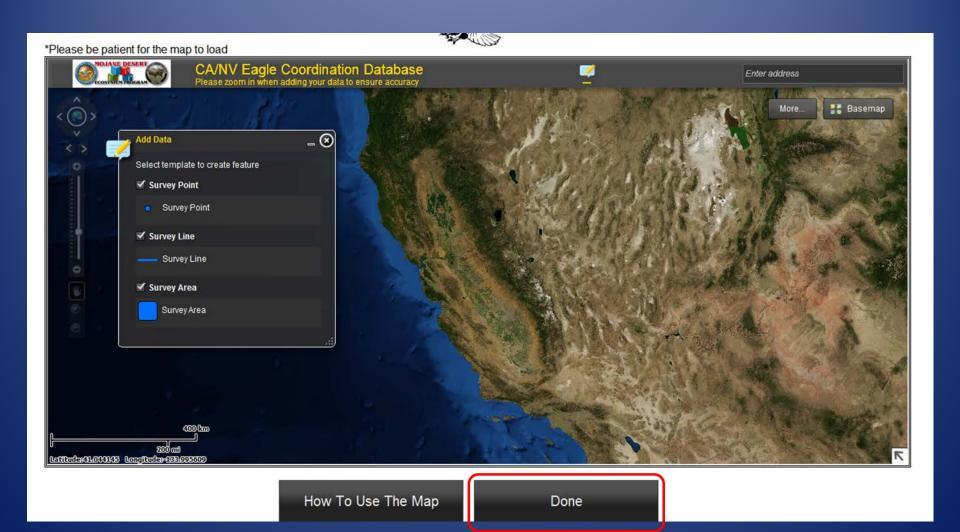

## Approval of Entries

- After entries have been made they have to be approved by CDFW (Carie Battistone) or USFWS (Heather Beeler).
- Approvers can mark an entry as either "sensitive" or "not sensitive"
  - "sensitive" = only viewable to party that entered the data and to the approvers
  - "not sensitive" = viewable to all users who have been granted access and have a password

Admin Login

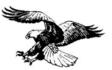

#### California and Nevada Eagle Coordination Database

User Data Entry

Information

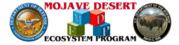

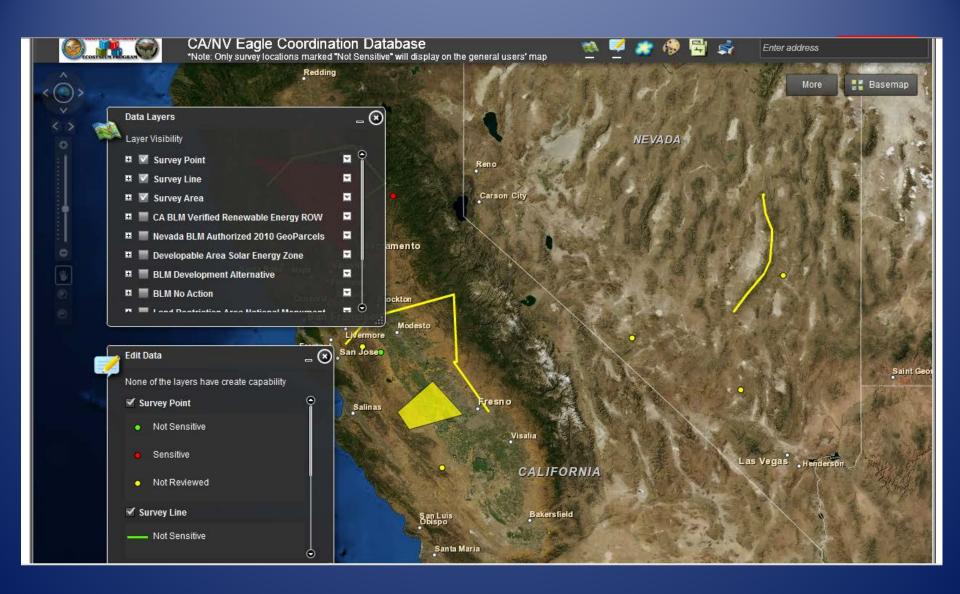

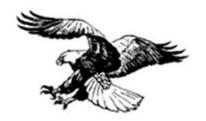

**Submit Survey Location** 

View Survey Locations

View Survey Locations (Secure)

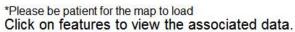

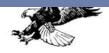

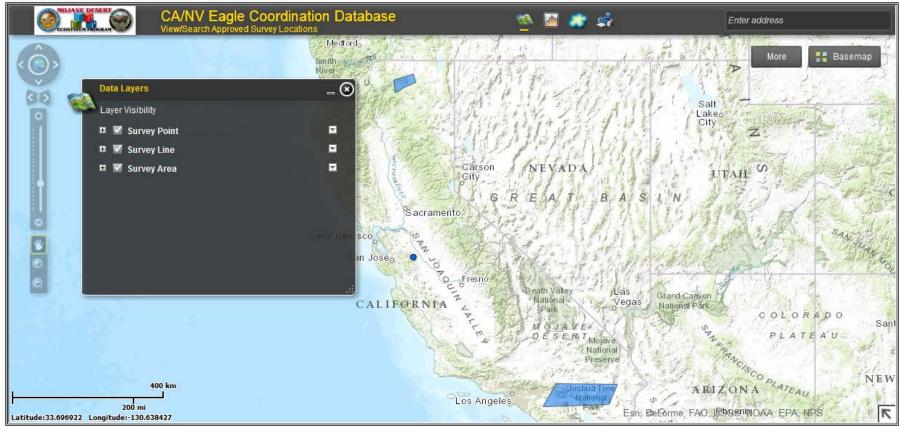

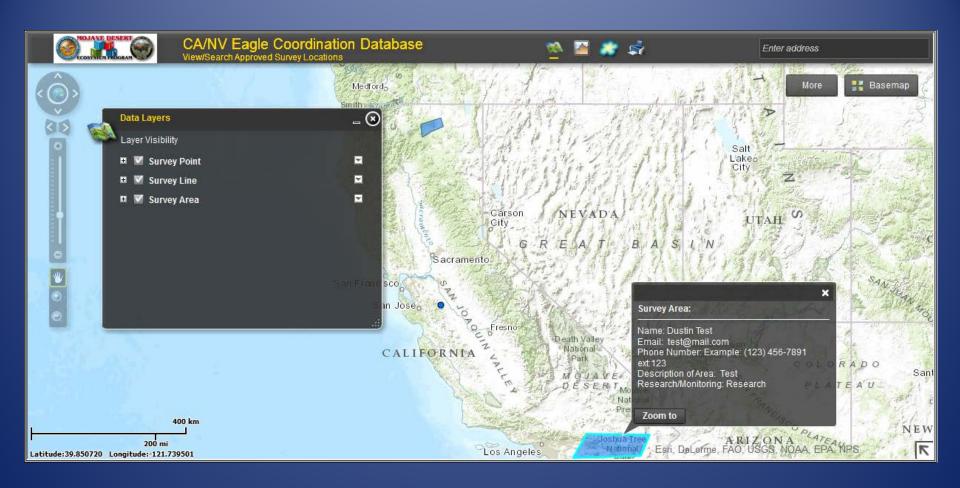

#### Questions?

**Contact Carie Battistone** 

Wildlife Branch

California Department of Fish and Wildlife

(916) 445-3615

Carie.Battistone@wildlife.ca.gov